# Lines and Arcs **Segmentation**

In some image sets, lines, curves, and circular arcs are more useful than regions or helpful in addition to regions.

Lines and arcs are often used i n

- object recognition
- stereo matching
- document analysis

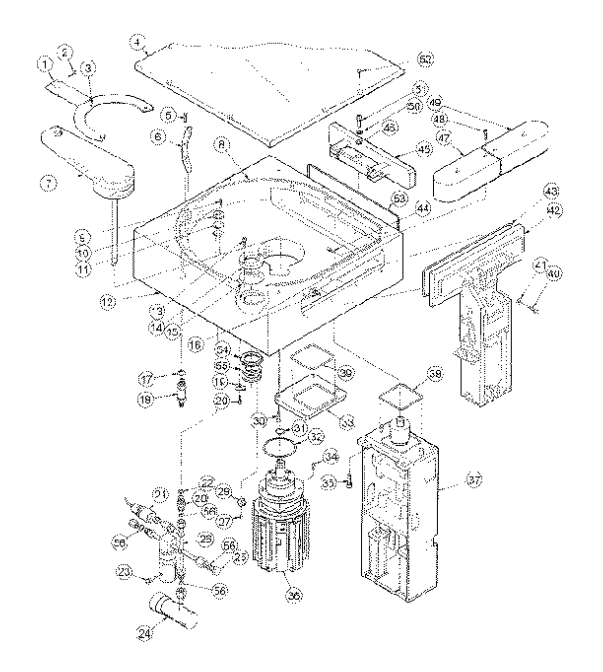

## 1. Parameter Estimation Methods Hough Transform

- The Hough transform is a method for detecting lines or curves specified by a parametric function.
- If the parameters are p1, p2, ... pn, then the Hough procedure uses an n-dimensional accumulator array in which it accumulates votes for the correct parameters of the lines or curves found on the image.

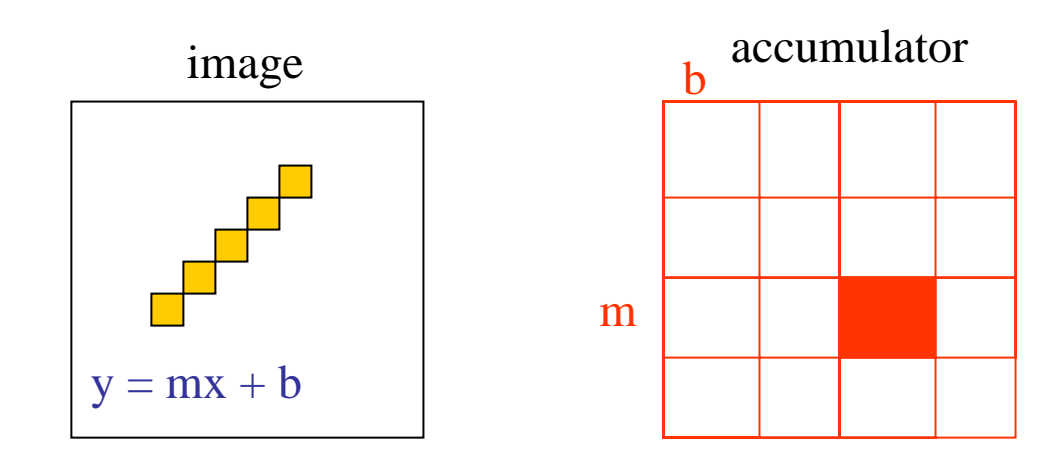

# Finding Straight Line Segments

- $y = mx + b$  is not suitable (why?)
- The equation generally used is:  $d = r \sin \theta + c \cos \theta$

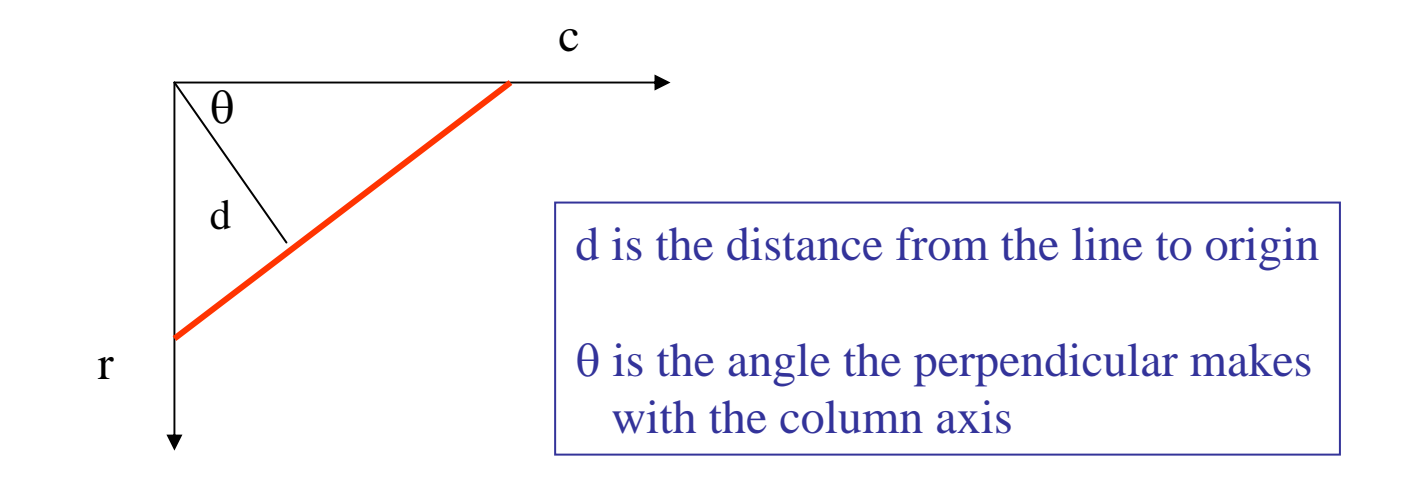

## Procedure to Accumulate Lines

- Set accumulator array A to all zero. Set point list array PTLIST to all NIL.
- For each pixel (R,C) in the image {
	- compute gradient magnitude GMAG
	- if GMAG > gradient\_threshold {
		- compute quantized tangent angle THETAQ
		- compute quantized distance to origin DQ
		- increment A(DQ,THETAQ)
		- update PTLIST(DQ,THETAQ) } }

## Example

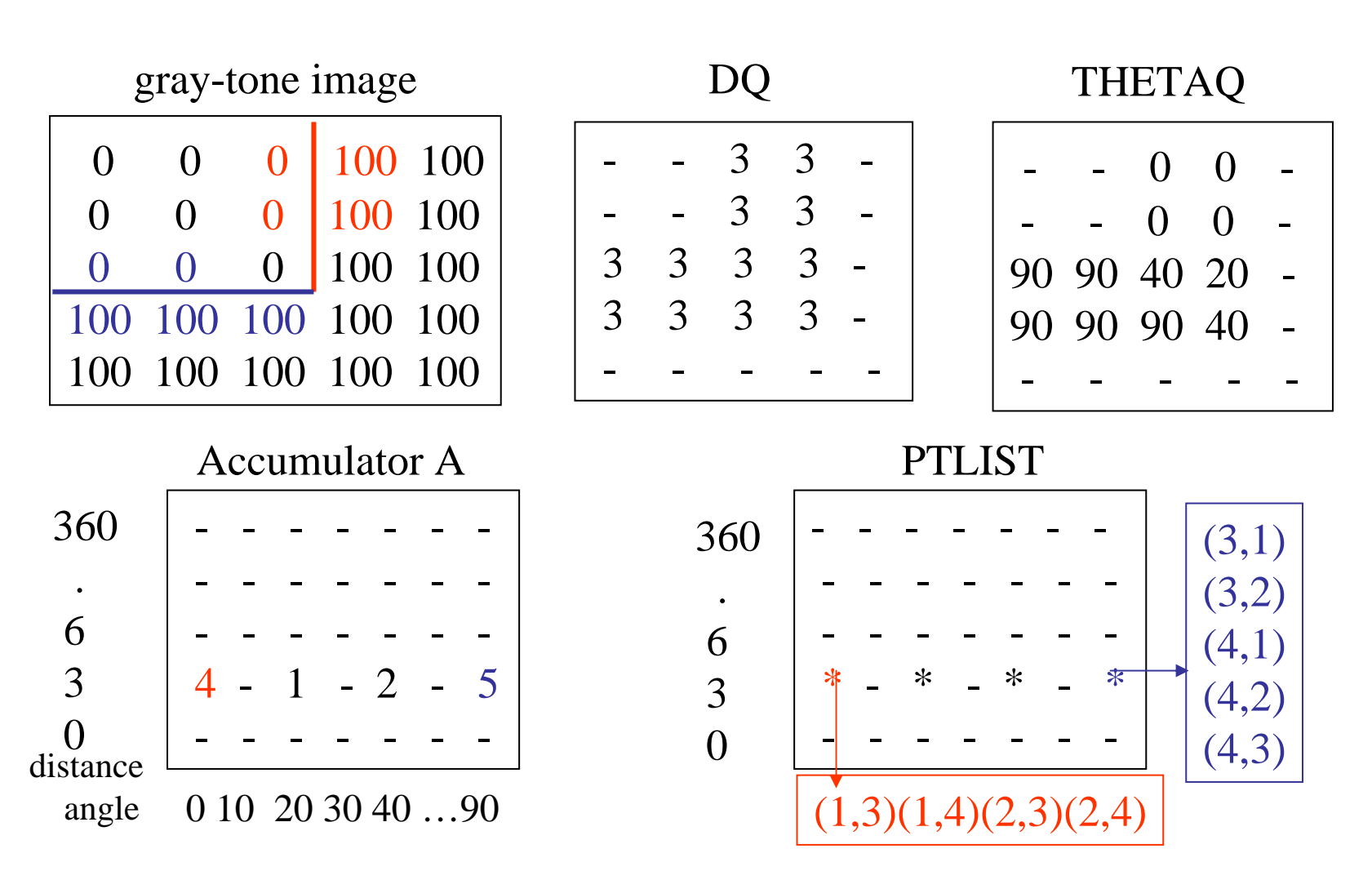

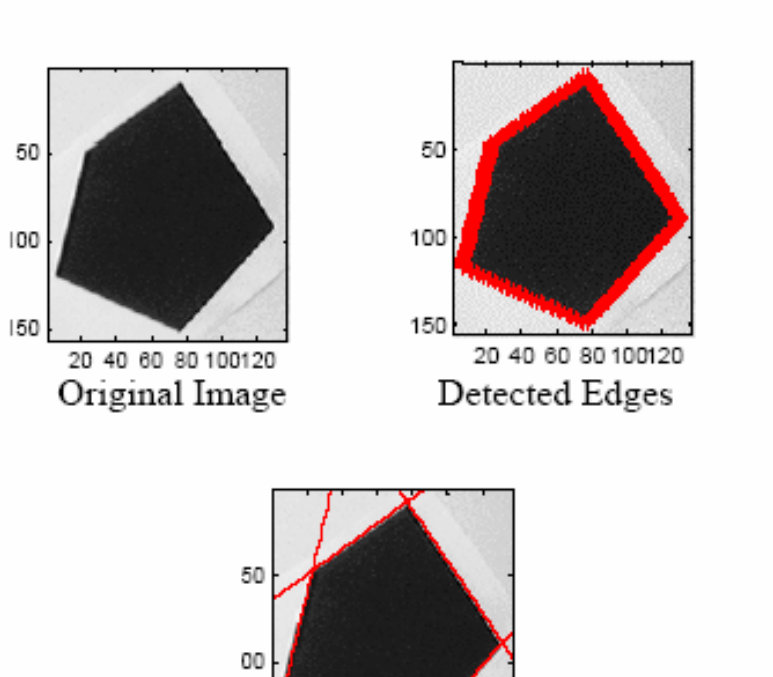

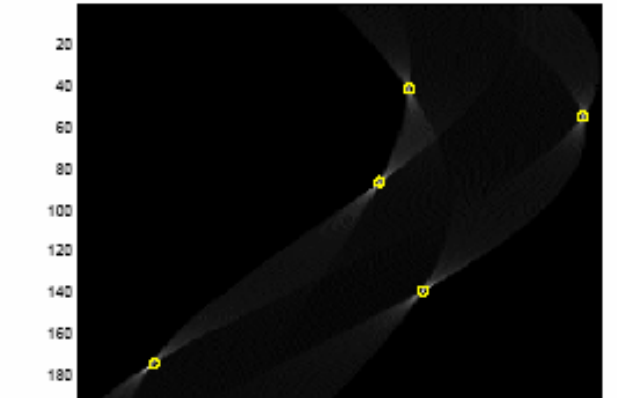

 $80$ 100 120 140 160 180 20 40 60 The vote histogram with the detected lines marked with 'o'

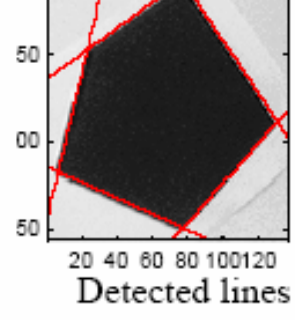

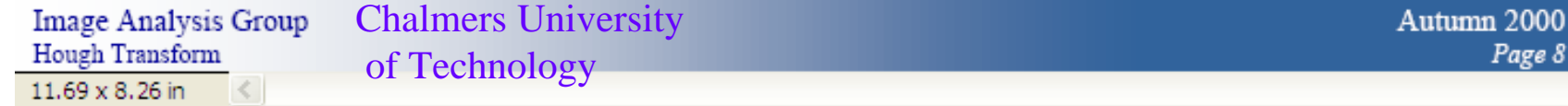

**Examples** 

200

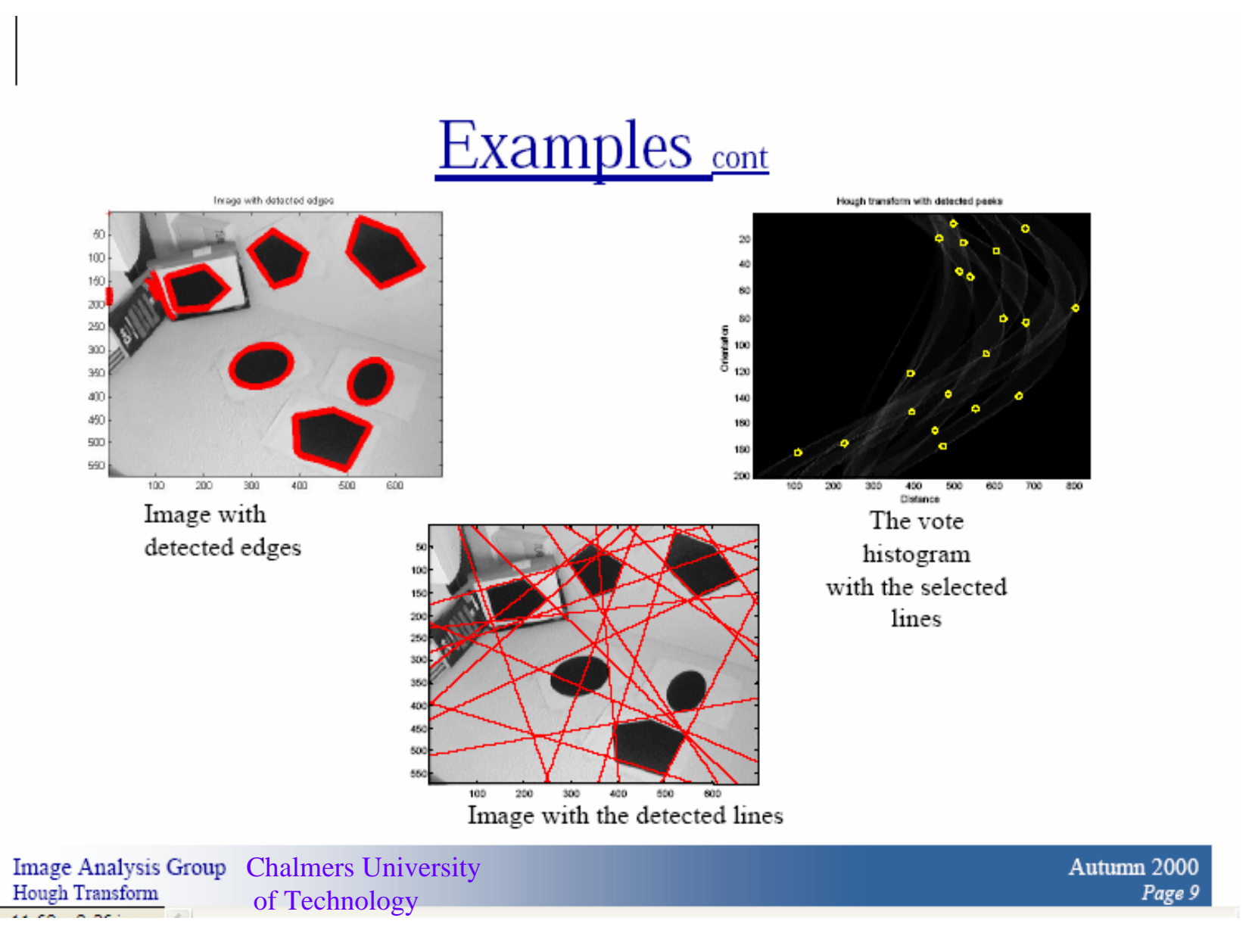

#### How do you extract the line segments from the accumulators?

pick the bin of A with highest value V while  $V >$  value threshold {

- •order the corresponding pointlist from PTLIST
- •merge in high gradient neighbors within 10 degrees
- $\bullet$ create line segment from final point list
- •zero out that bin of A
- •pick the bin of A with highest value V }

#### Line segments from Hough Transform

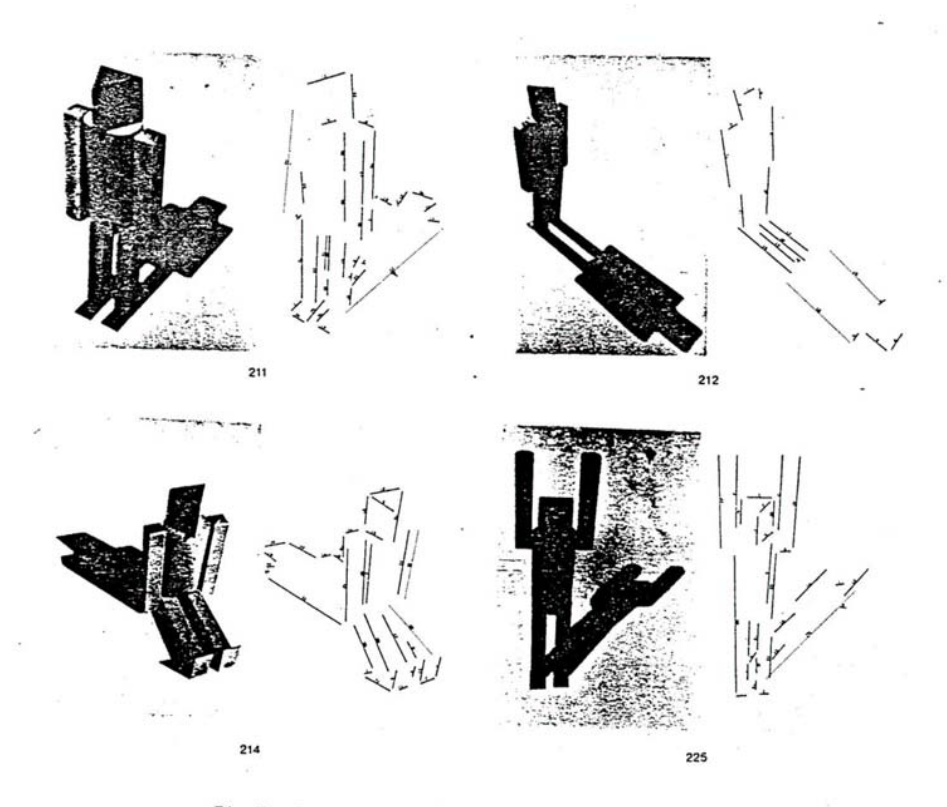

Fig.7. Puppet scenes 211, 212, 214, 225 and<br>the edges recovered by the algorithm.

## A Nice Hough Variant The Burns Line Finder

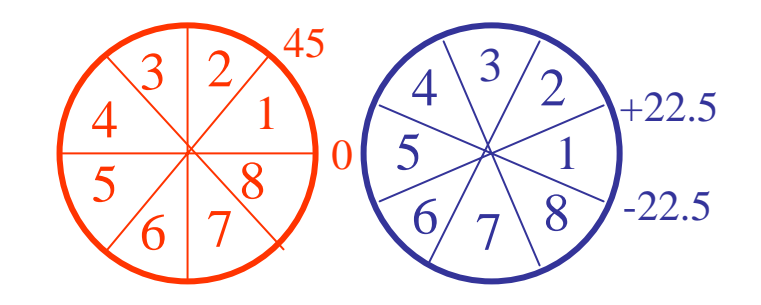

- 1. Compute gradient magnitude and direction at each pixel.
- 2. For high gradient magnitude points, assign direction labels to two symbolic images for two different quantizations.
- 3. Find connected components of each symbolic image.
	- Each pixel belongs to 2 components, one for each symbolic image.
	- Each pixel votes for its longer component.
	- Each component receives a count of pixels who voted for it.
	- •The components that receive majority support are selected.

## Burns Example 1

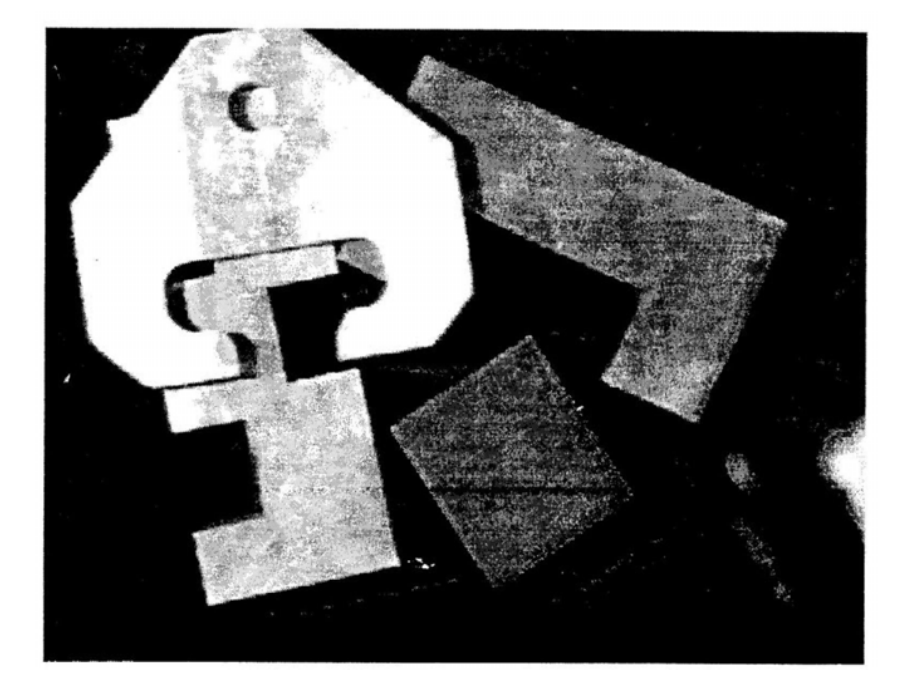

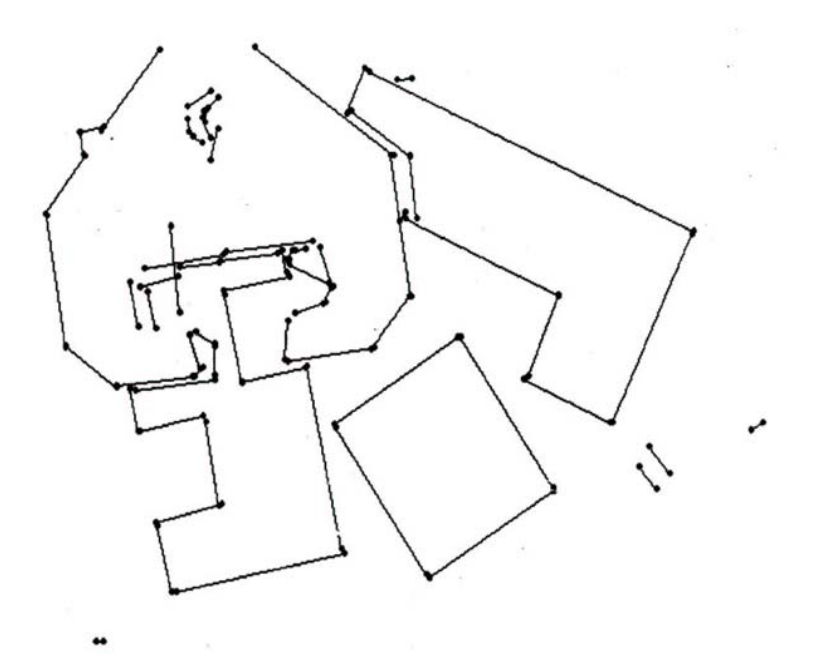

## Burns Example 2

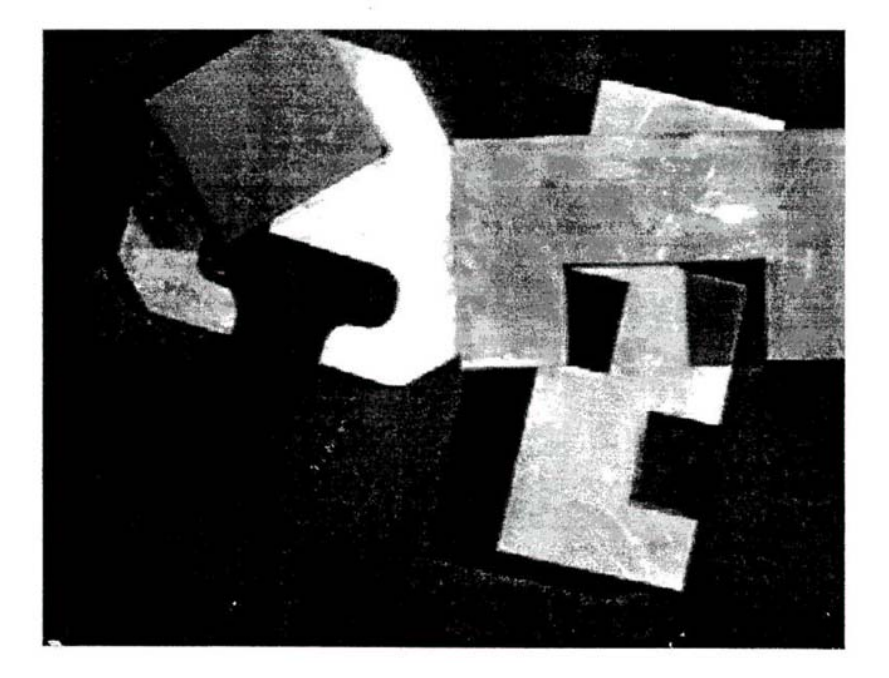

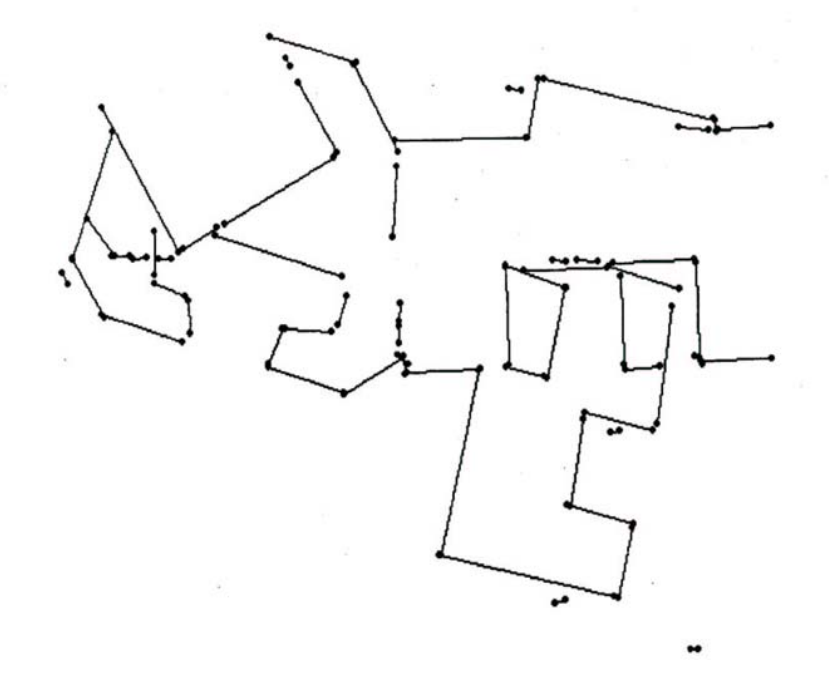

# 2. Tracking Methods

#### Mask-based Approach

Use masks to identify the following events:

- 1. start of a new segment
- 2. interior point continuing a segment
- 3. end of a segment
- 4. junction between multiple segments
- 5. corner that breaks a segment into two

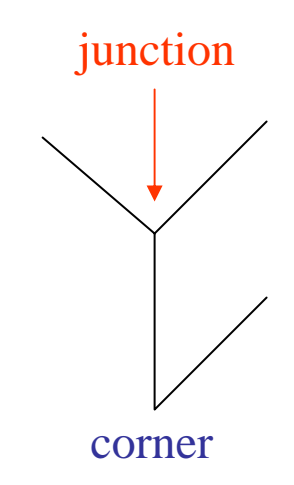

# Edge Tracking Procedure

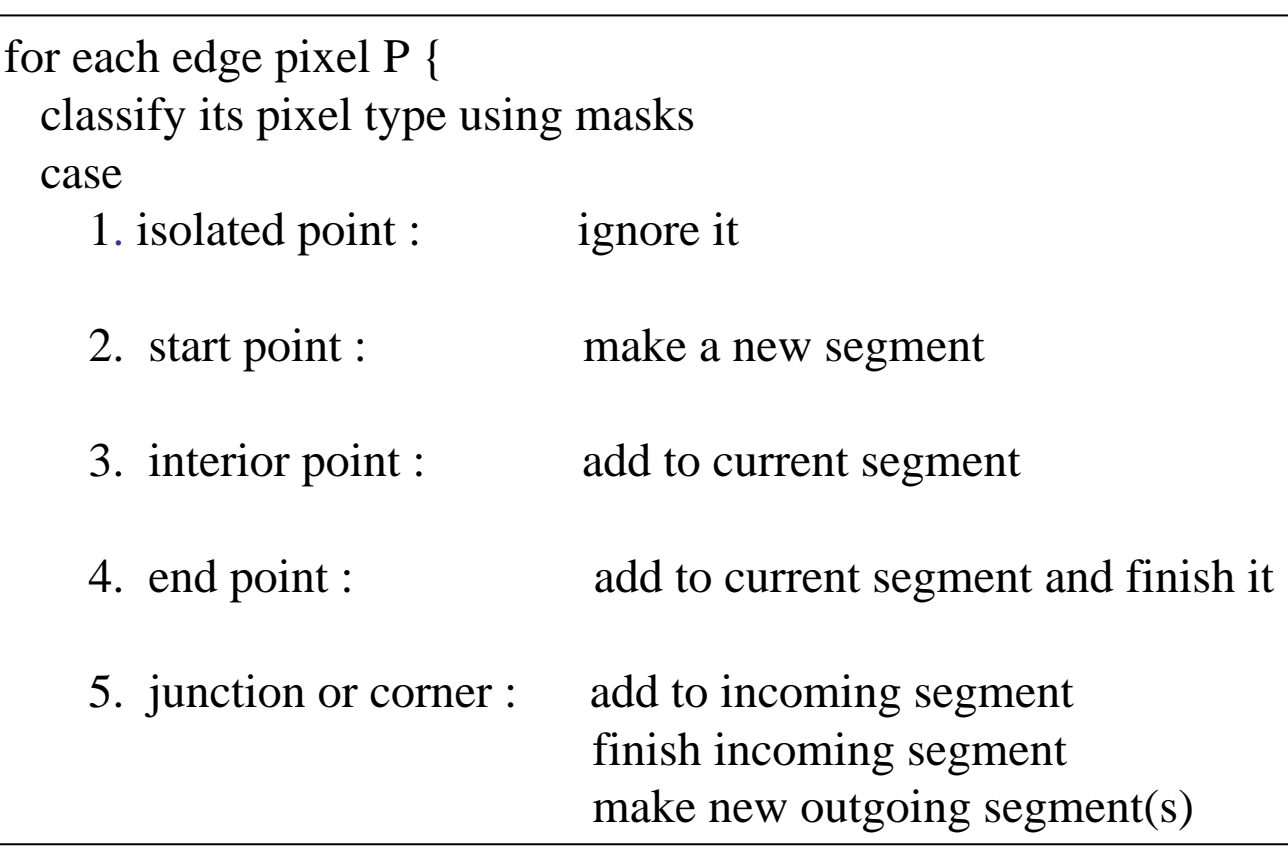

## A Good Tracking Package: the ORT toolkit

• Part of the C software available on the class web page

- Updated versions are available
- How does it work?

How ORT finds segments (Communicated by Ata Etemadi who designed it; this is really what he said.)

- •The algorithm is called Strider and is like a spider striding along pixel chains of an image.
- •The spider is looking for local symmetries.
- •When it is moving along a straight or curved segment with no interruptions, its legs are symmetric about its body.
- •When it encounters an obstacle (ie. a corner or junction) its legs are no longer symmetric.
- • If the obstacle is small (compared to the spider), it soon becomes symmetrical.
- •If the obstacle is large, it will take longer.

### **Strider**

- Strider tracks along a pixel chain, looking for junctions and corners.
- It identifies them by a measure of assymmetry.
- The accuracy depends on the length of the spider and the size of its stride.
- The larger they are, the less sensitive it becomes.

## **Strider**

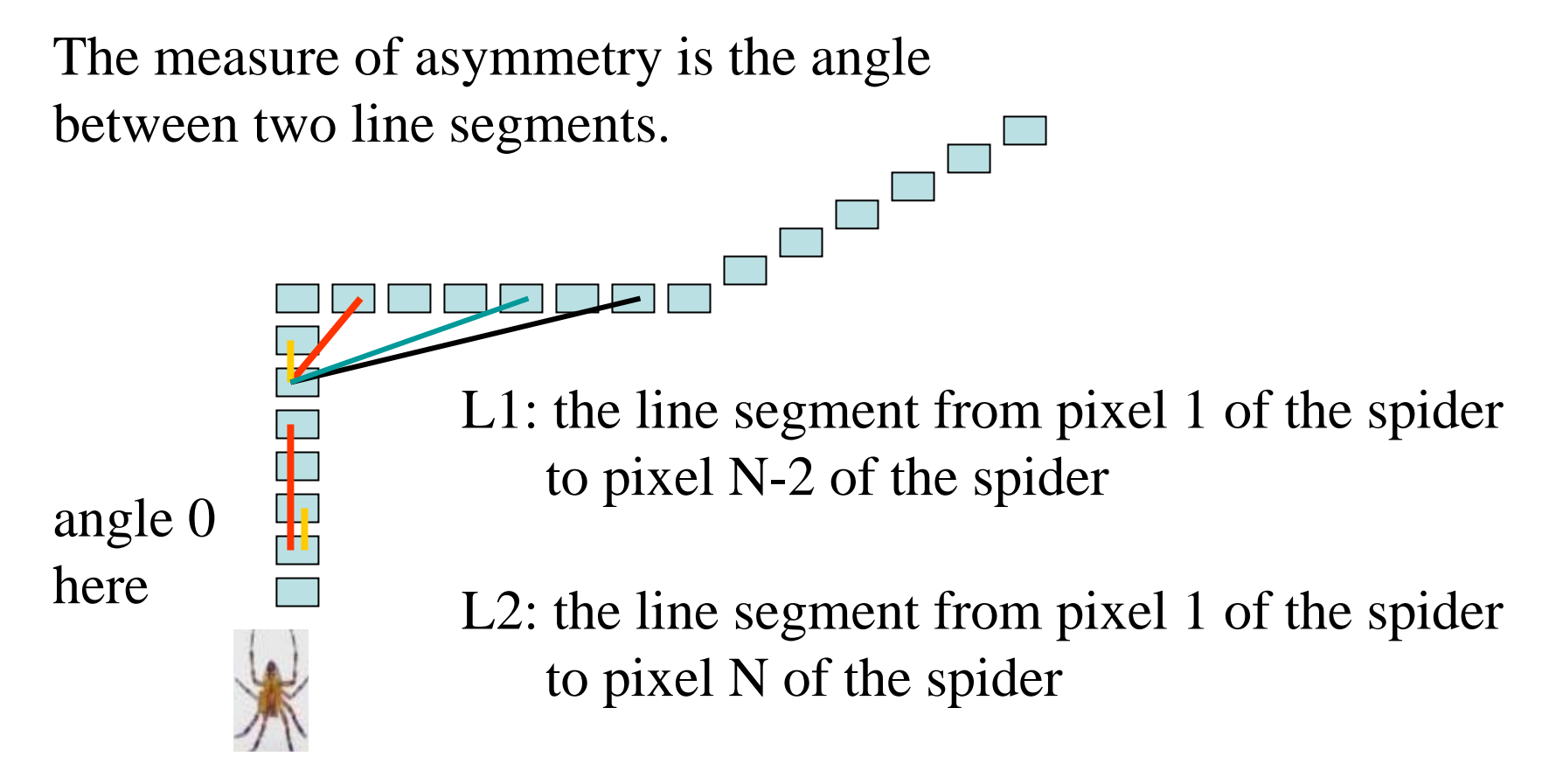

The angle must be  $\leq$  arctan(2/length(L2))

Longer spiders allow less of an angle.

### **Strider**

- The parameters are the length of the spider and the number of pixels per step.
- These parameters can be changed to allow for less sensitivity, so that we get longer line segments.
- The algorithm has a final phase in which adjacent segments whose angle differs by less than a given angle are joined.

#### Ort finds line segments for building detection

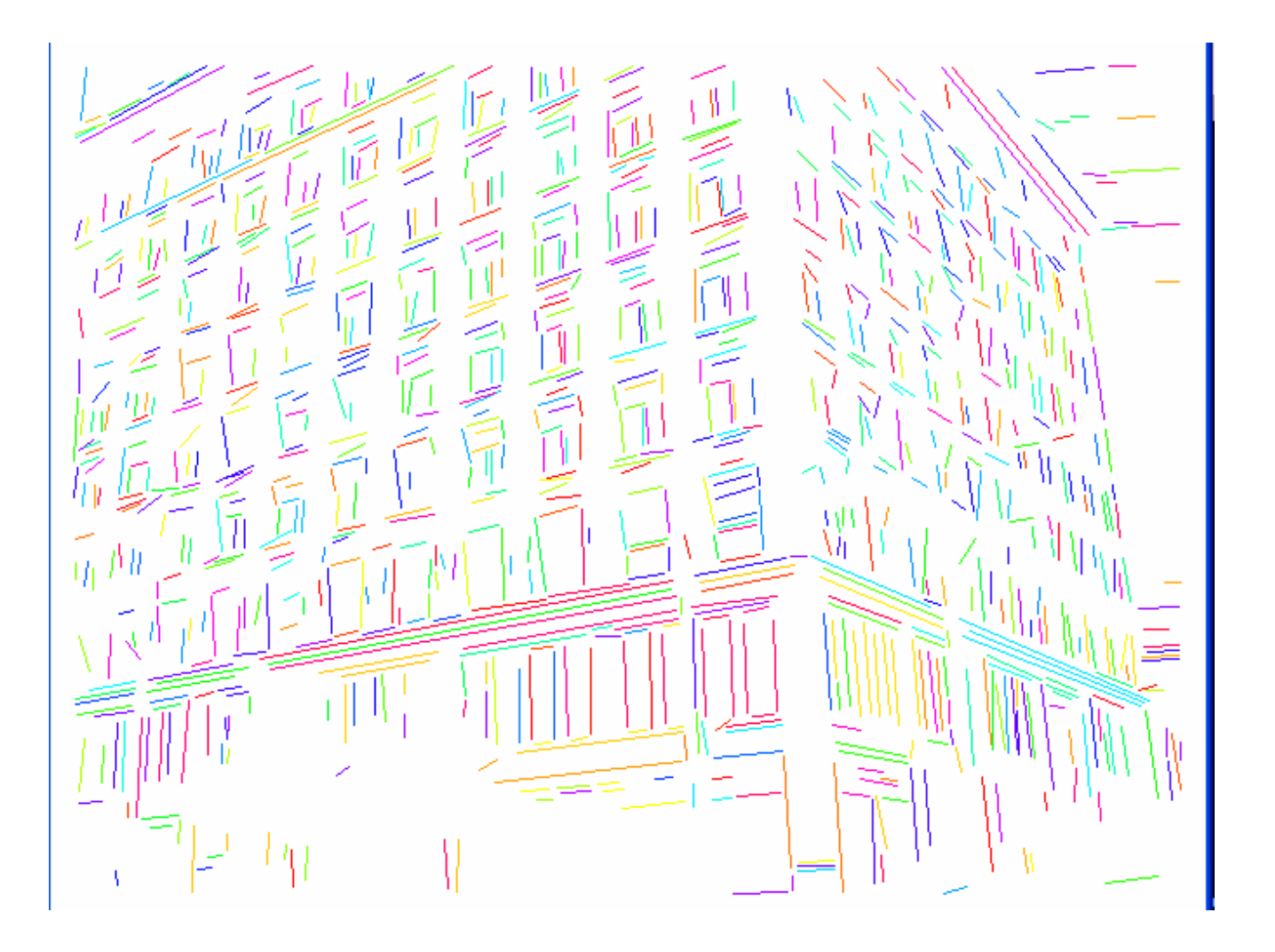

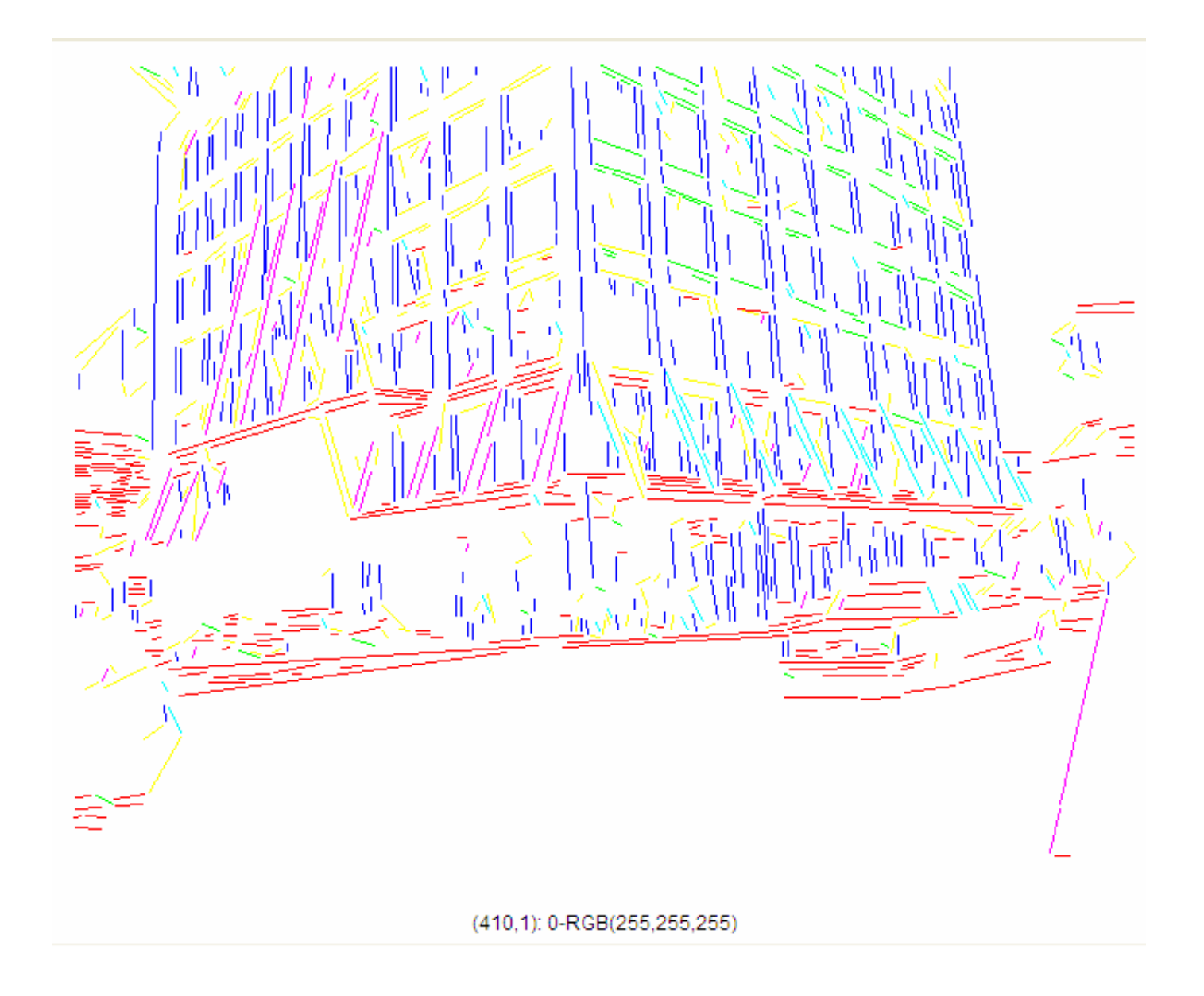

#### Advantages of Strider

• works on pixel chains of arbitrary complexity

• can be implemented in parallel

• no assumptions and the effects of the parameters are well understood

# Hough Transform for Finding Circles

$$
r = r0 + d \sin \theta
$$
  

$$
c = c0 + d \cos \theta
$$

Equations:  $\begin{vmatrix} r = r0 + d \sin \theta \\ q \end{vmatrix}$ , c, d are parameters

Main idea: The gradient vector at an edge pixel points to the center of the circle.

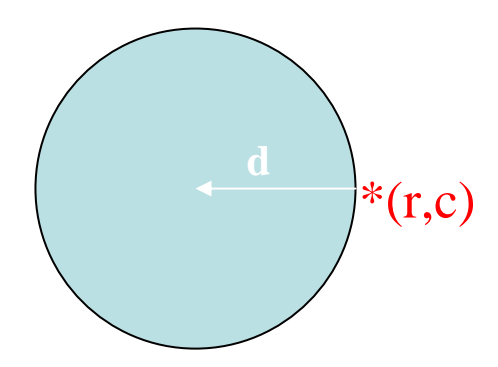

# Why it works

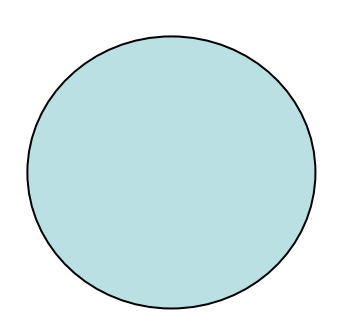

Filled Circle: Outer points of circle have gradient direction pointing to center.

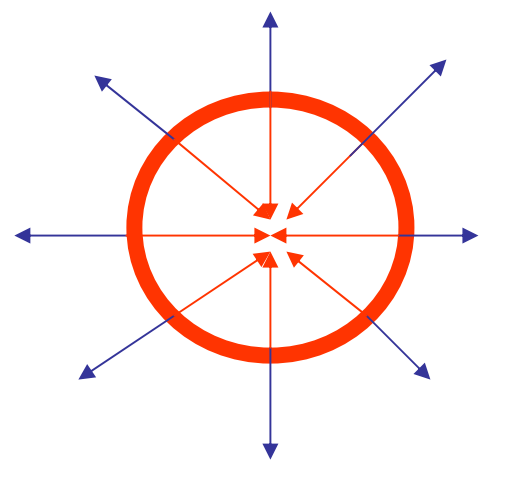

Circular Ring: Outer points gradient towards center. Inner points gradient away from center.

The points in the away direction don't accumulate in one bin!

#### Procedure to Accumulate Circles

- Set accumulator array A to all zero. Set point list array PTLIST to all NIL.
- For each pixel (R,C) in the image { For each possible value of D {
	- compute gradient magnitude GMAG
	- if GMAG > gradient\_threshold {
		- . Compute THETA(R,C,D)
		- .  $\mathsf{R}0 := \mathsf{R}$   $\mathsf{D}^*\!\cos(\mathrm{THETA})$
		- .  $CO := C$   $D^*$  sin(THETA)
		- . increment A(R0,C0,D)
		- . update  $PTLIST(R0, CO, D)$  } }

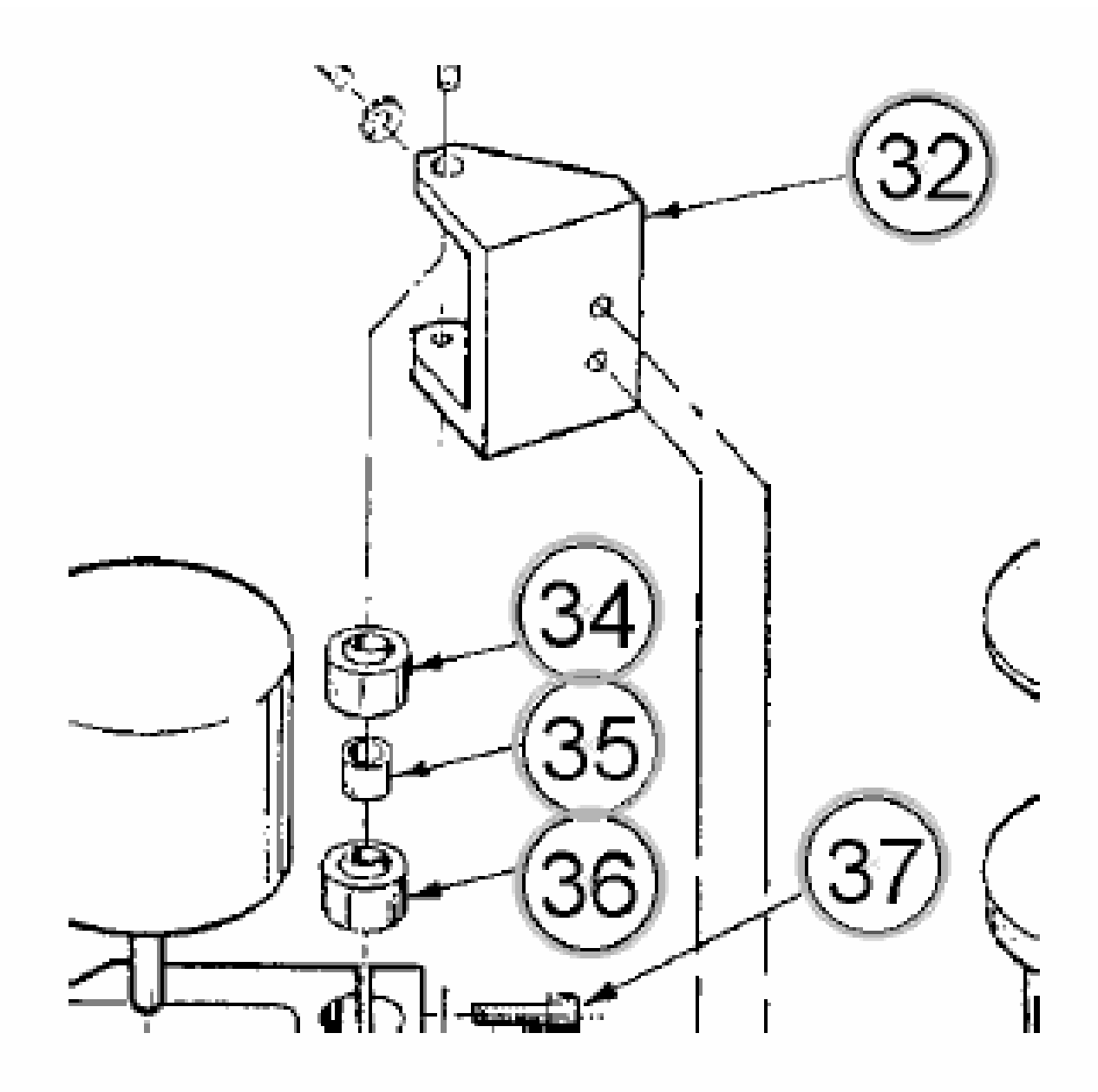

#### Finding lung nodules (Kimme & Ballard)

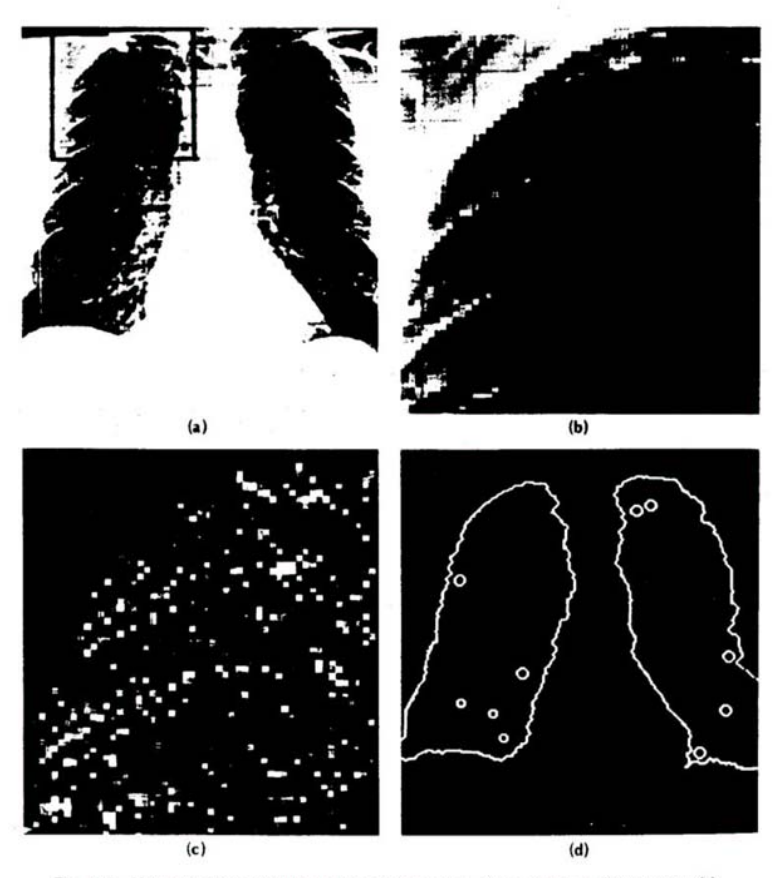

Fig. 4.7 Using the Hough technique for circular shapes. (a) Radiograph. (b) Window. (c) Accumulator array for  $r = 3$ . (d) Results of maxima detection.

## Summary

- The Hough transform and its variants can be used to find line segments or circles.
- It has also been generalized to find other shapes
- The original Hough method does not work well for line segments, but works very well for circles.
- The Burns method improves the Hough for line segments and is easy to code.
- The Srider algorithm in the ORT package gives excellent line and curve segments by tracking.